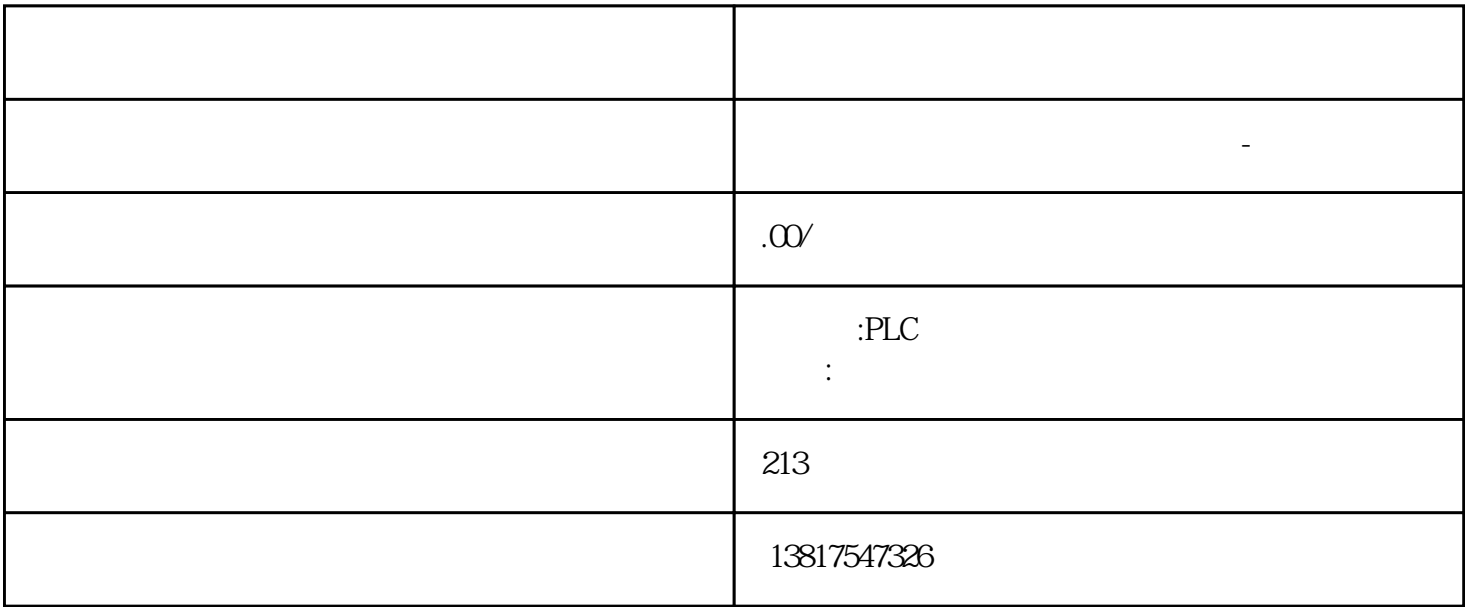

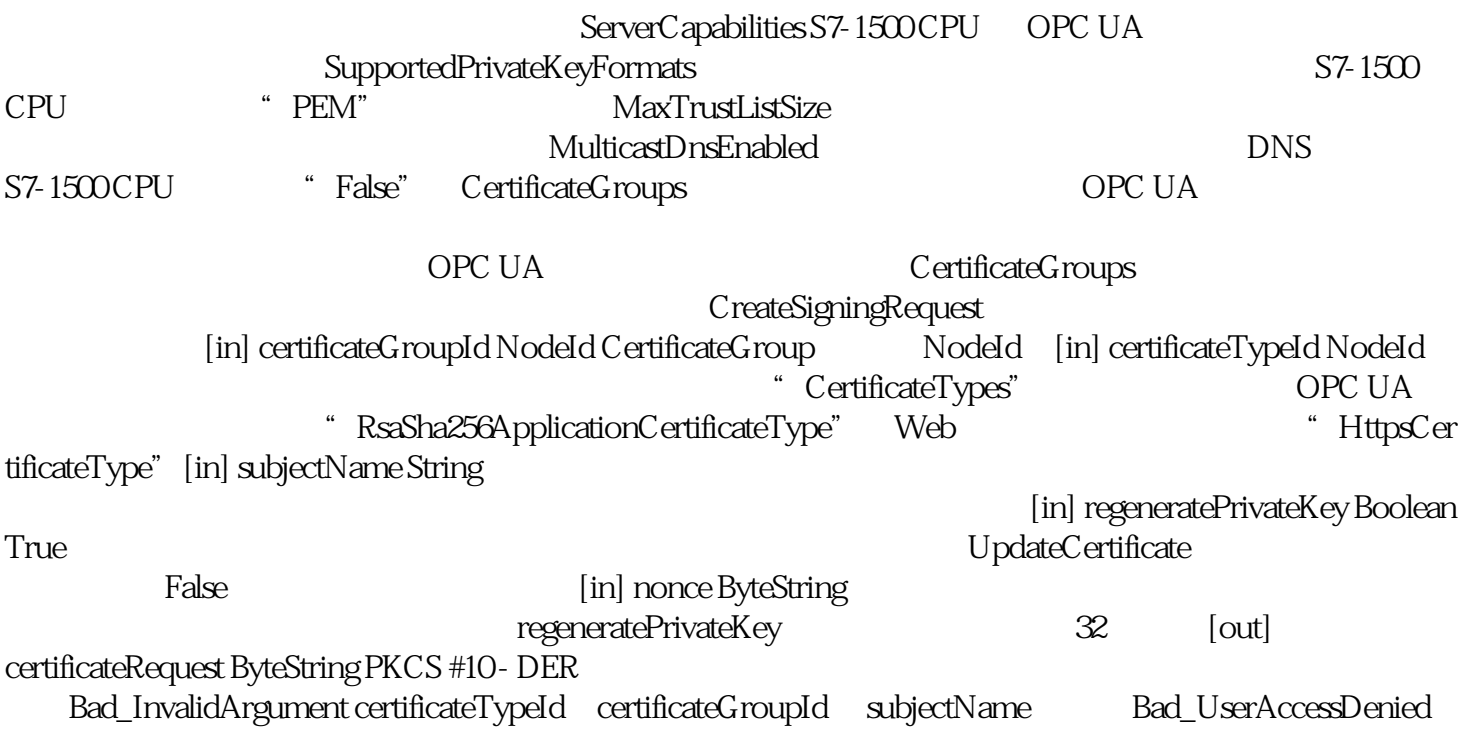

PLC

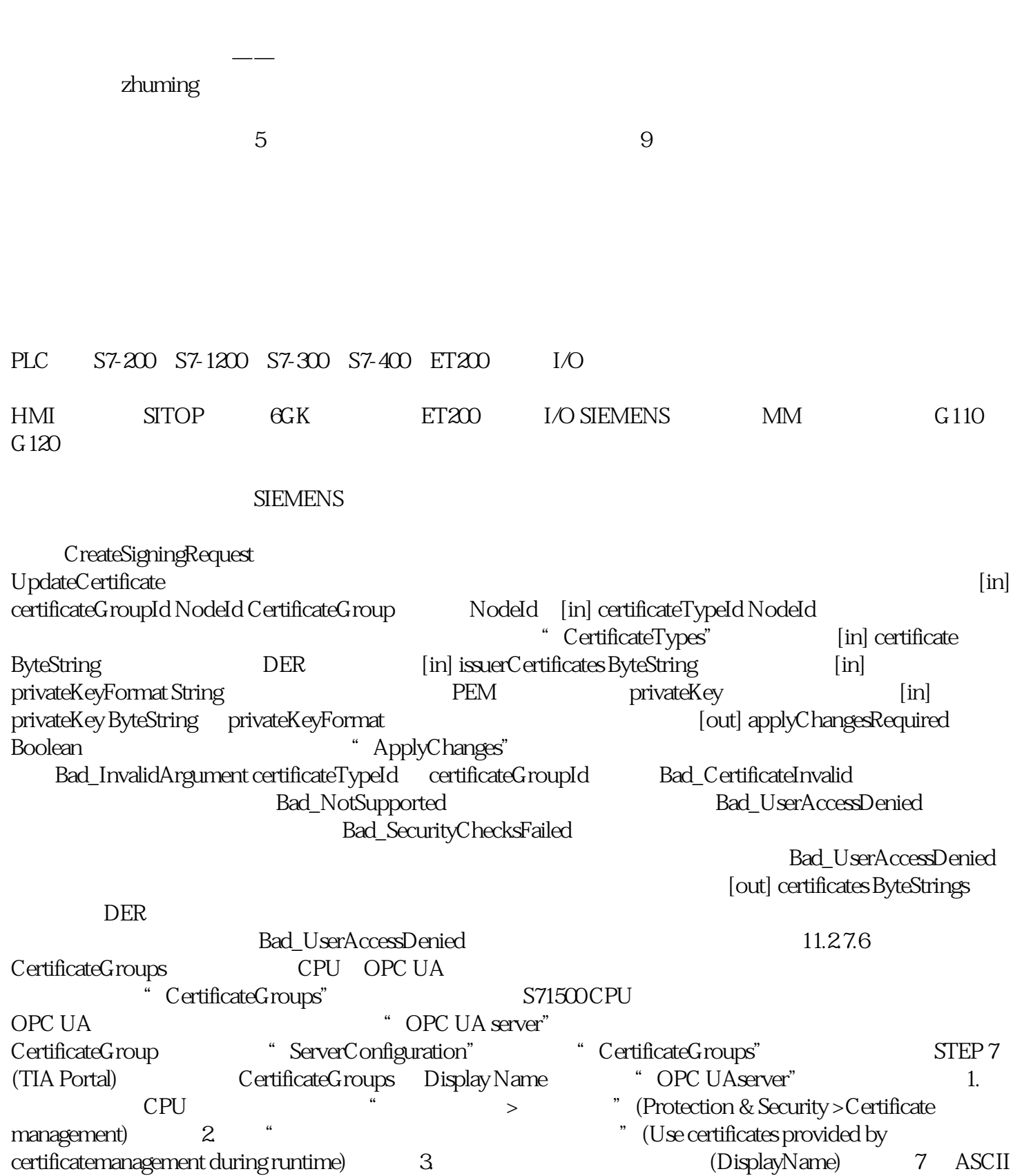

 $1-64$   $\hbox{CD}$ "  $\hbox{ID}$ "  $\hbox{CD}$ ficateTypes" and "CertificateTypes" 类型的 NodeId。例如,OPC UA 服务器服务支持"RsaSha256ApplicationCertificateType"CertificateType, Web "HttpsCertificateTypeCertificateType" "TrustList" TrustList TrustList  $C$  OPC UA  $C$  RL " pki store\trusted\issuer"目录中读取和更新。该节点提供用于读取和更新的方法和属性。节点是 OPC UA 数据类型"TrustListDataType"的实例,其结构如下:参数 数据类型 说明specifiedLists TrustListsMasks 该位掩码用于显示包含信息的列表。trustedCertificates ByteStrings 可信任的应用程序证书和 CA 证书列表rustList"节点的方法和属性下方是"TrustList"下的各节点的描述,此等节点是对 Object Type "FileType" TrustList Type FileType  $\blacksquare$  OPC 100005 OPC  $\blacksquare$  5 部分:信息模型)。方法/属性(变量) 说明LastUpdateTime TrustList CloseAndUpdate TrustList AddCertificate TrustList RemoveCertificate TrustList **TrustList ProveCertificate** 2 部分"发现和全局服务"中介绍了上述方法及其结果代码、属性和 TrustList 对象类型将 S7-1500 用作 OPC UA 11.3.1 S7-1500 CPU OPC UA 11.3.1.1 S7-1500 CPU OPC UA V20 S71500 CPU OPC UA S7-1500CPU S7-1500F S7-1500T S7-1500C S7-1500pro CPU ET 200SPCPU SIMATIC S7-1500 PLCSIM Advanced "S71500 CPU" CPU S7-1500 CPU OPC UA S7-1500 CPU 上所有集成的以太网接口,均可用于访问该 CPU 的 OPC UA 服务器。在以下条件中,不能借助 CP CPU OPC UA TIA Portal V16 S7-1500 CPU 2.8 CP 1543-1 V2.2 and the opc UA contract of the CM contract of the OPC UA contract of the CM contract of the CM contract of the CM contract of the CM contract of the CM contract of the CM contract of the CM contract of the CM contract of t CPU OPC UA  $PLC$ OPC UA  $($ 186)" OPC UA  $\alpha$  opc uan  $\alpha$  opc uan  $\alpha$  $PLC$  $\overline{\mathcal{A}}$ 243) OPC UA References that the state of the MyValue" that the S7-1500 CPU of the S7-1500 CPU of the S7-1500 CPU  $\rm OPC~UA$  "MyValue"  $\rm WX$ alue" " Object" "Memory" "Wemory" "PLC\_1" Object "HasComponent" opc uand the opc use opc use of the set of the set of the set of the set of the set of the set of the set of the set of the set of the set of the set of the set of the set of the set of the set of the set of the set of the  $\overline{OPC}$  UA  $\overline{C}$ OPC " opc.tcp" IP 192.168.178.151 OPC UA 4840<br>(None) " " (None) ( 消息的安全设置(消息安全模式):"无"(None)、"签名"(Sign)、SignAndEncrypt。 加密和 HASH (Security Policy): Basic128Rsa15 Basic256 Basic256Sha256 (Security Policy) OPC Foundation "UA Sample Client" S7-1500 CPU OPC UA  $\sim$  opc.tcp://192.168.178.151:4840 - [SignAndEncrypt: Basic256Sha256:Binary]" "SignAndEncrypt:Basic256Sha256" opc UA  $\,$  S7-1500 CPU OPC UA  $(Basic256Sha256)$   $Sha256$   $11-9$  OPC 基金会的"UA Sample Client"程序仅当 OPC UA

客户端符合服务器端点的安全策略时,才能与服务器端点建立连接。OPC UA 服务器提供的信息OPC UA 服务器可提供大量信息: 客户端可能访问的 DB 元素以及 PLC 变量的值。 这些 PLC 变量和 DB OPC UA CPU PLC CPU PLC 变量时,无需询问 PLC 程序的研发人员。所有相关信息均存储在服务器中(如,PLC extending the PLC and OPC UA 服务器,而无需先了解相关信息。11.3.1.3 OPC UA 服务器运行期间的行为运行过程中的 OPC UA CPU S7-1500 CPU OPC UA OPC UA CPU STOP CPU STOP CPU STOP CPU STOP CPU STOP CPU STOP CPU STOP CPU STOP CPU STOP CPU STOP CPU STOP CPU STOP CPU STOP CPU STOP CPU STOP CPU STOP CPU STOP CPU STOP CPU STOP CPU STOP CPU STOP CPU STOP CPU STOP CPU STOP OPC UA OPC UA <br>"PLC OPC UA PLC CPU \* STOP" OPC UA CPU OPC UA CPU  $\lq$  STOP" cpu OPC UA CPU OPC UA STOP  $CPU$  PLC STOP 16#00AF\_0000 (BadInvalidState) (STOP > RUN or RUN > STOP) OPC UA opc UA and the OPC UA and the Separate Separate Separate Separate Separate Separate Separate Separate Separate Separate Separate Separate Separate Separate Separate Separate Separate Separate Separate Separate Separate Sep OPC UA OPC UA CPU  $\overline{OPC}$  UA  $\overline{OPC}$  UA  $\overline{OPC}$  UA  $\overline{OPC}$ V1.03) TypeDictionary (305)  $V28$  CPU CPU OPC UA  $V28$  OPC UA CPU STOP OPC UA STEP 7 OPC UA 服务器仍始终停止,之后再重新启动。在这种情况下,STEP 7 不会显示警告。 在 CPU 的 RUN 操作状态下载对象时,OPC UA 服务器仅在加载的对象与 OPC UA OPC UA OPC UA OPC-UA CPU OPC-UA  $S$ TEP 7 examples  $S$ TEP 7 OPC UA OPC UA 服务器未启用,修改后的OPC UA 数据对下载过程没有影响。示例 只需要向程序中添加其他代码模块。 OPC UA OPC-UA OPC UA  $\overline{\text{STEP}}$  7 OPC-UA OPC-UA CPU OPC-UA 服务器可读出 CPU 模式